## **TUGAS AKHIR**

# **STUDI OPTIMASI WAKTU DAN BIAYA DENGAN METODE TCTO** *(TIME COST TRADE OFF)* **PADA PROYEK KONSTRUKSI**

 **(Studi Kasus : Pembangunan Jalan Tol Semarang – Solo Tahap II : Bawen - Solo, Paket 3.1 : Bawen – Polosiri STA. 22 + 840 - 26 + 300)** 

Diajukan Guna Memenuhi Persyaratan Untuk Mencapai Jenjang Strata-1 (S1), Jurusan Teknik Sipil, Fakultas Teknik, Universitas Muhammadiyah Yogyakarta

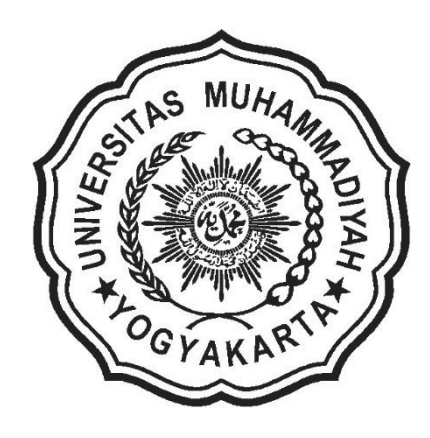

Disusun Oleh : **MUHAMMAD DANANG WIJAYA 20130110284** 

# **JURUSAN TEKNIK SIPIL FAKULTAS TEKNIK UNIVERSITAS MUHAMMADIYAH YOGYAKARTA 2017**

# LEMBAR PENGESAHAN TUGAS AKHIR STUDI OPTIMASI WAKTU DAN BIAYA DENGAN METODE TCTO *(TIME COST TRADE OFF)* PADA PROYEK KONSTRUKSI (Studi Kasus : Pembangunan Jalan Tol Semarang – Solo Tahap II:

Bawen - Solo, Paket 3.1: Bawen – Polosiri STA. 22 + 840 - 26 + 300)

Diajukan Guna Memenuhi Persyaratan Untuk Mencapai Jenjang Strata-1 (S1), Jurusan Teknik Sipil, Fakultas Teknik, Universitas Muhammadiyah Yogyakarta

5.

**NUH<sub>A</sub>** 

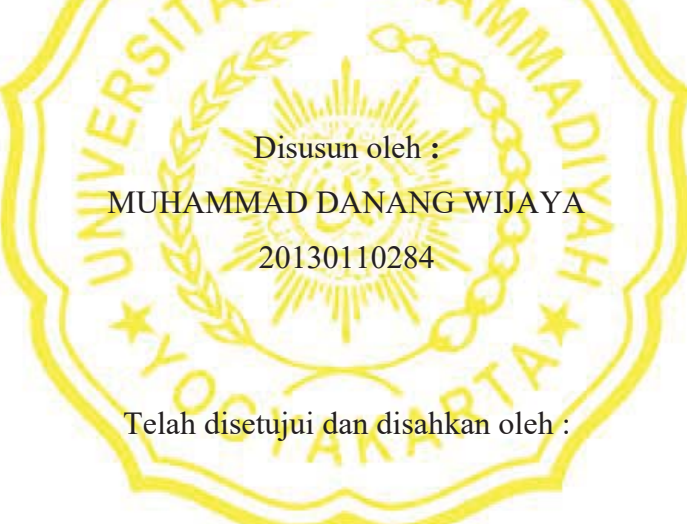

I**r. Mandiyo Priyo, M.T.** 

Pembimbing I Yogyakarta, Juni 2017

**Yoga Apriyanto Harsoyo, S.T., M.Eng.** 

Pembimbing II Yogyakarta, Juni 2017

 **Muhammad Ibnu Syamsi, S.T., M. Eng.** 

Penguji Yogyakarta, Juni 2017

### **MOTTO DAN PERSEMBAHAN**

### **MOTTO**

إِنَّمَا أَمْرُهُ إِذَا أَرَادَ شَيْئًا أَنْ يَقُولَ لَهُ كُنْ فَيَكُونُ

"**Sesungguhnya urusan-Nya apabila Dia menghendaki sesuatu Dia hanyalah berkata kepadanya, Jadilah! Maka jadilah ia".** 

**(Qs. Yasin : 82)** 

**"Kerjakanlah, wujudkanlah, raihlah cita-citamu, lakukan dengan penuh keyakinan. Jangan takut gagal, karena kesuksesan selalu disertai dengan kegagalan. Jadilah seperti karang di lautan yang kuat di hantam ombak."** 

**"All the impossible is possible for those who believe!"** 

#### **PERSEMBAHAN**

**Kedua orang tuaku, Bapak Suwarno dan Ibu Narsi, yang selalu memberikan dukungan moril dan materiil untuk semangat dalam menyelesaikan Tugas Akhir dengan baik. Terimakasih atas do'a – do'anya, aku sayang kalian.** 

**Keluargaku di Jogja, Budhe Sulis, Pakdhe Yopie, dan Simbah Suyatmi, terimakasih atas dukungan, motivasi, dan perhatiannya selama aku kuliah di Jogja.** 

**Saudara-saudara seperjuanganku kontrakan Toekiran (Bowok, Kosar, Erick, Rinto, Ade, Surip) yang sudah seatap hampir 4 tahun, khususnya Bowok (Suryo Wibowo) yang sudah seaatap hampir 7 tahun dari SMA sampai sekarang, juga teman-teman kontrakan ceria, terimakasih untuk kebersamaan, keceriaan, perjuangan, dan kisah-kisah kita selama ini, kalian takkan pernah kulupakan.** 

**Seseorang yang membuat aku merasakan Jogja benar – benar istimewa, terimakasih atas semua perhatian, motivasi, semangat dan pengalaman yang pernah diberikan padaku.** 

**Saudara-saudaraku seper-ngopi-an, Upil, Dedy, Anggi, Busung, Endog, terimakasih atas kebersamaan, keceriaan, pengalaman, dan dukungannya.** 

**Teman-teman seperjuangan dalam Tugas Akhir ini, Bowok, Erick, Yoggi, dan Ahya, kalian hebat!** 

**Temanku Hendro Syahputra, terimakasih atas bimbingannya dalam mengerjakan Tugas Akhir ini.** 

**Bida, Rimci, teman sepermainanku di Jogja, terimakasih atas semangat dan motivasinya.** 

**Devi, Della, Intan, Acya, Niki, Cikal, Nuranto, Rama, Alip, Agung dan teman-teman Teknik Sipil angkatan 2013 yang lain, terima kasih atas kebersamaan, perjuangan dan dukungannya.** 

**Cikal, Nuranto, Kosar, Ola, Nanda, Devi, Abtar, Ibnu, Haris, teman – teman sekelompok KKN Dlingo 1 yang saya banggakan, terimakasih kebersamaannya selama ini.** 

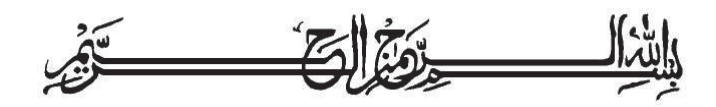

#### **KATA PENGANTAR**

الشك كرثم عليكم ووسحة أهدوه وكانته

Segala puja puji dan syukur saya panjatkan kepada Allah Ta'ala. Tidak lupa sholawat dan salam semoga senantiasa dilimpahkan kepada Nabi besar Muhammad Shallahu'alaihi wa sallam beserta keluarga dan para sahabat. Setiap kemudahan dan kesabaran yang telah diberikan-Nya kepada saya akhirnya saya selaku penyusun dapat menyelesaikan tugas akhir ini dengan judul "**Studi Optimasi Waktu dan Biaya Dengan Metode TCTO** *(Time Cost Trade Off)* **Pada Proyek Konstruksi**" sebagai salah satu syarat untuk mendapatkan gelar sarjana S-1 Teknik Sipil pada Fakultas Teknik Universitas Muhammadiyah Yogyakarta.

Dalam menyusun dan menyelesaikan Tugas Akhir ini, Penyusun sangat membutuhkan kerjasama, bantuan, bimbingan, pengarahan, petunjuk dan saransaran dari berbagai pihak, terima kasih penyusun haturkan kepada :

- 1. Bapak Jaza'ul Ikhsan, S.T., M.T., Ph.D. selaku Dekan Fakultas Teknik Universitas Muhammadiyah Yogyakarta.
- 2. Ibu Ir. Hj. Anita Widianti, M.T. selaku Ketua Jurusan Teknik Sipil Fakultas Teknik Universitas Muhammadiyah Yogyakarta.
- 3. Bapak Puji Harsanto, S.T., M.T., Ph.D. Selaku Sekretaris Jurusan Teknik Sipil Fakultas Teknik Universitas Muhammadiyah Yogyakarta.
- 4. Bapak Ir. H. Mandiyo Priyo, M.T. selaku dosen pembimbing I. Yang telah memberikan pengarahan dan bimbingan serta petunjuk dan koreksi yang sangat berharga bagi tugas akhir ini.
- 5. Bapak Yoga Apriyanto Harsoyo, S.T., M.Eng. selaku dosen pembimbing II. Yang telah memberikan pengarahan dan bimbingan terhadap tugas akhir ini
- 6. Bapak Muhammad Ibnu Syamsi, S.T., M.Eng. sebagai dosen penguji. Terima kasih atas masukan, saran dan koreksi terhadap Tugas Akhir ini.
- 7. Bapak dan Ibu Dosen Jurusan Teknik Sipil, Fakultas Teknik, Universitas Muhammadiyah Yogyakarta.
- 8. Kedua orang tua saya yang tercinta, Ayah dan Ibu, serta keluarga besarku.
- 9. Para staf dan karyawan Fakultas Teknik yang banyak membantu dalam administrasi akademis.
- 10. Rekan-rekan seperjuangan Angkatan 2013, terima kasih atas bantuan dan kerjasamanya, kalian orang-orang hebat.

Demikian semua yang disebut di muka yang telah banyak turut andil dalam kontribusi dan dorongan guna kelancaran penyusunan tugas akhir ini, semoga menjadikan amal baik dan mendapat balasan dari Allah Ta'ala. Meskipun demikian dengan segala kerendahan hati penyusun memohon maaf bila terdapat kekurangan dalam Tugas Akhir ini, walaupun telah diusahakan bentuk penyusunan dan penulisan sebaik mungkin.

Akhirnya hanya kepada Allah Ta'ala jugalah kami serahkan segalanya, sebagai manusia biasa penyusun menyadari sepenuhnya bahwa laporan ini masih jauh dari kesempurnaan. Oleh karena itu dengan lapang dada dan keterbukaan akan penyusun terima segala saran dan kritik yang membangun demi baiknya penyusunan ini, sehingga sang Rahim masih berkenan mengulurkan petunjuk dan bimbingan-Nya.

Aamiin.

وَالسَّكَلاَمُ عَلَيْكُمُ وَرَكَمُهُ اللَّهِ وَبَرَكَانُهُ

Yogyakarta, Juni 2017

Penyusun

## **DAFTAR ISI**

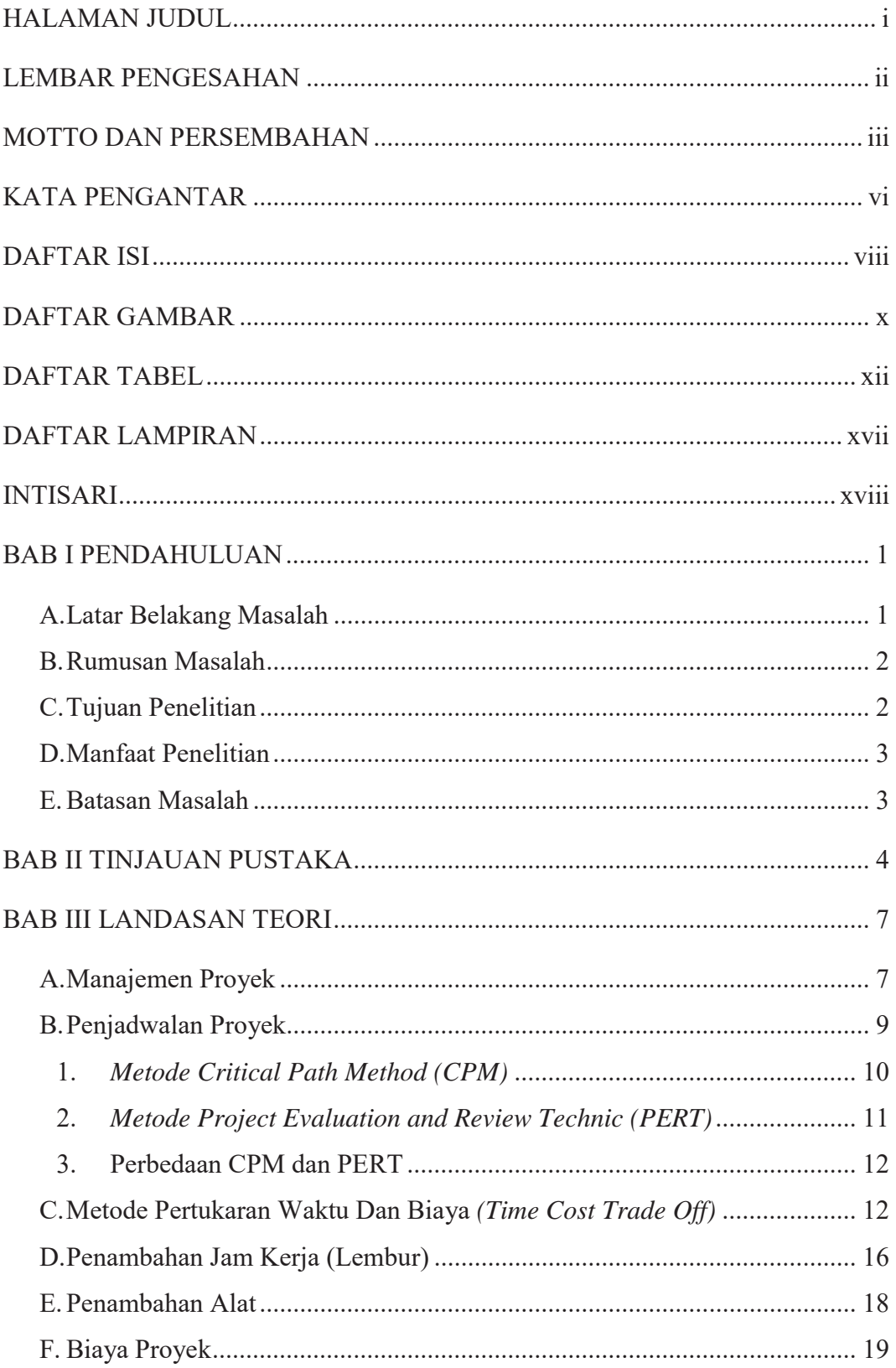

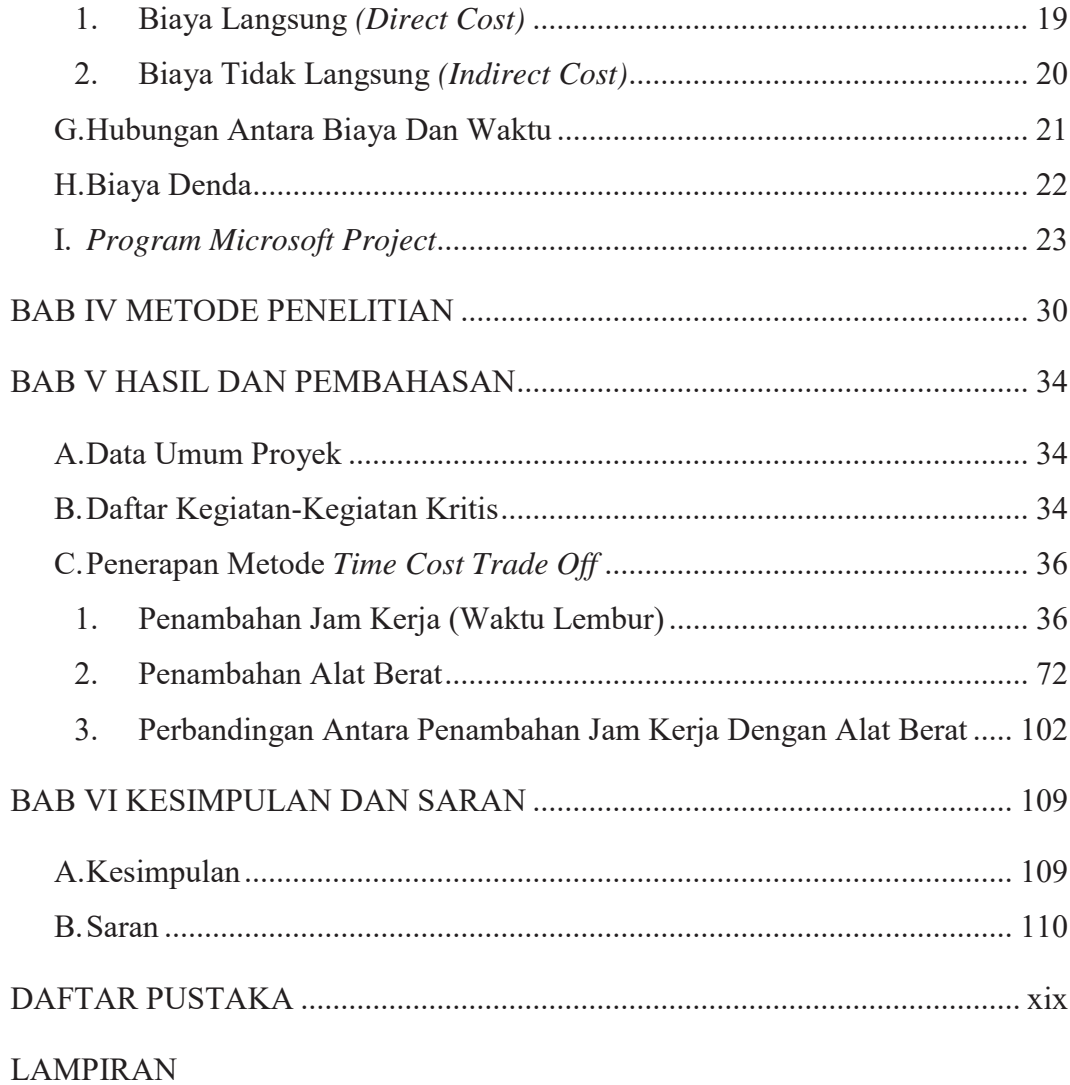

## **DAFTAR GAMBAR**

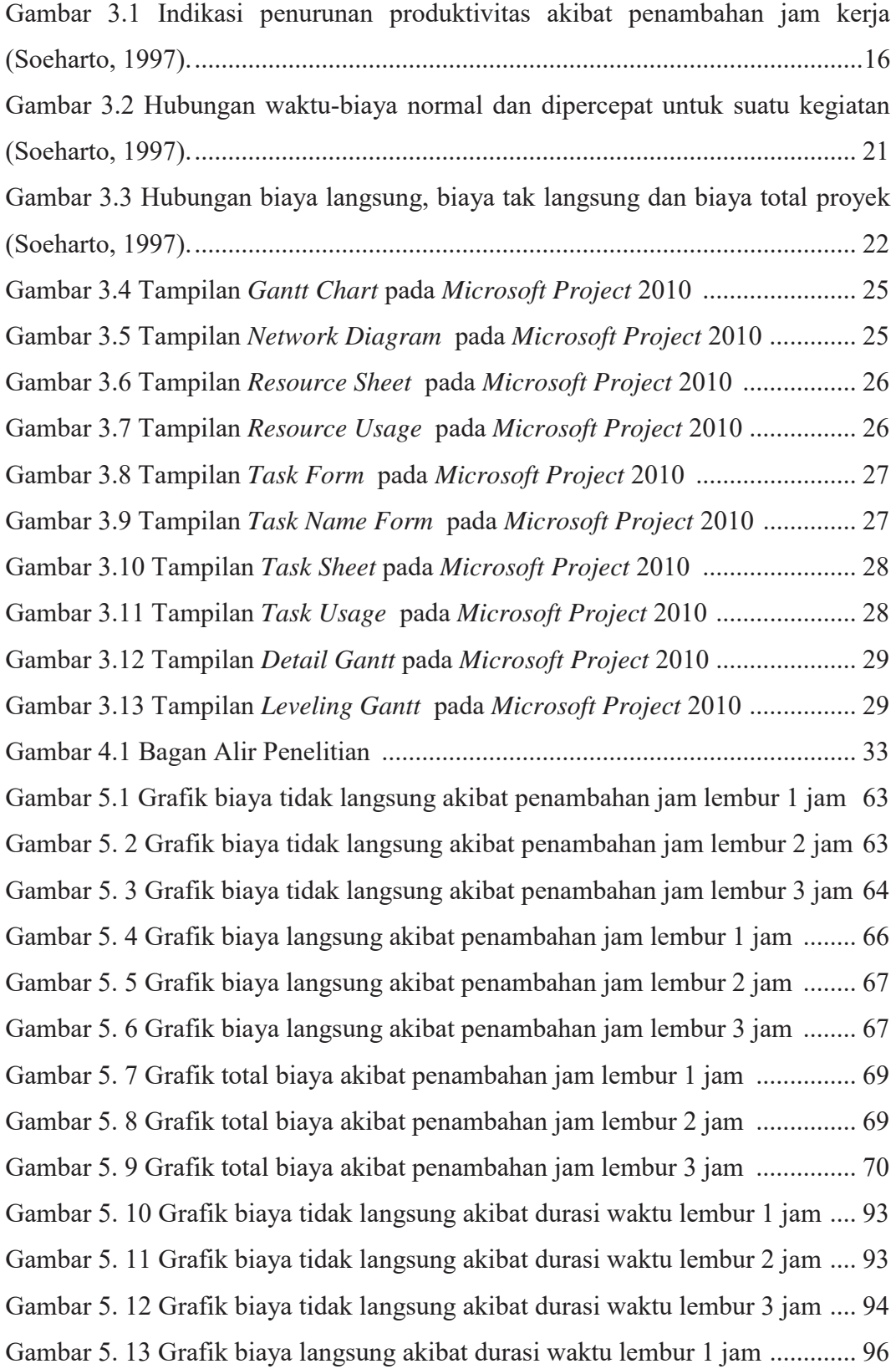

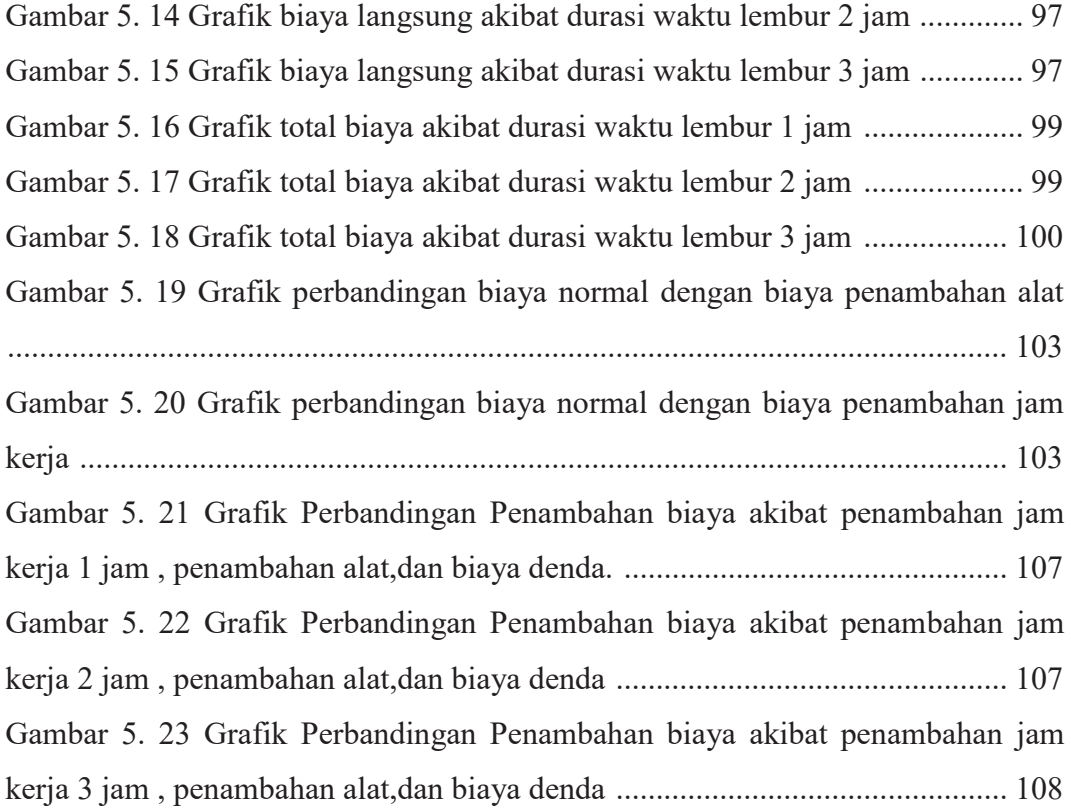

## **DAFTAR TABEL**

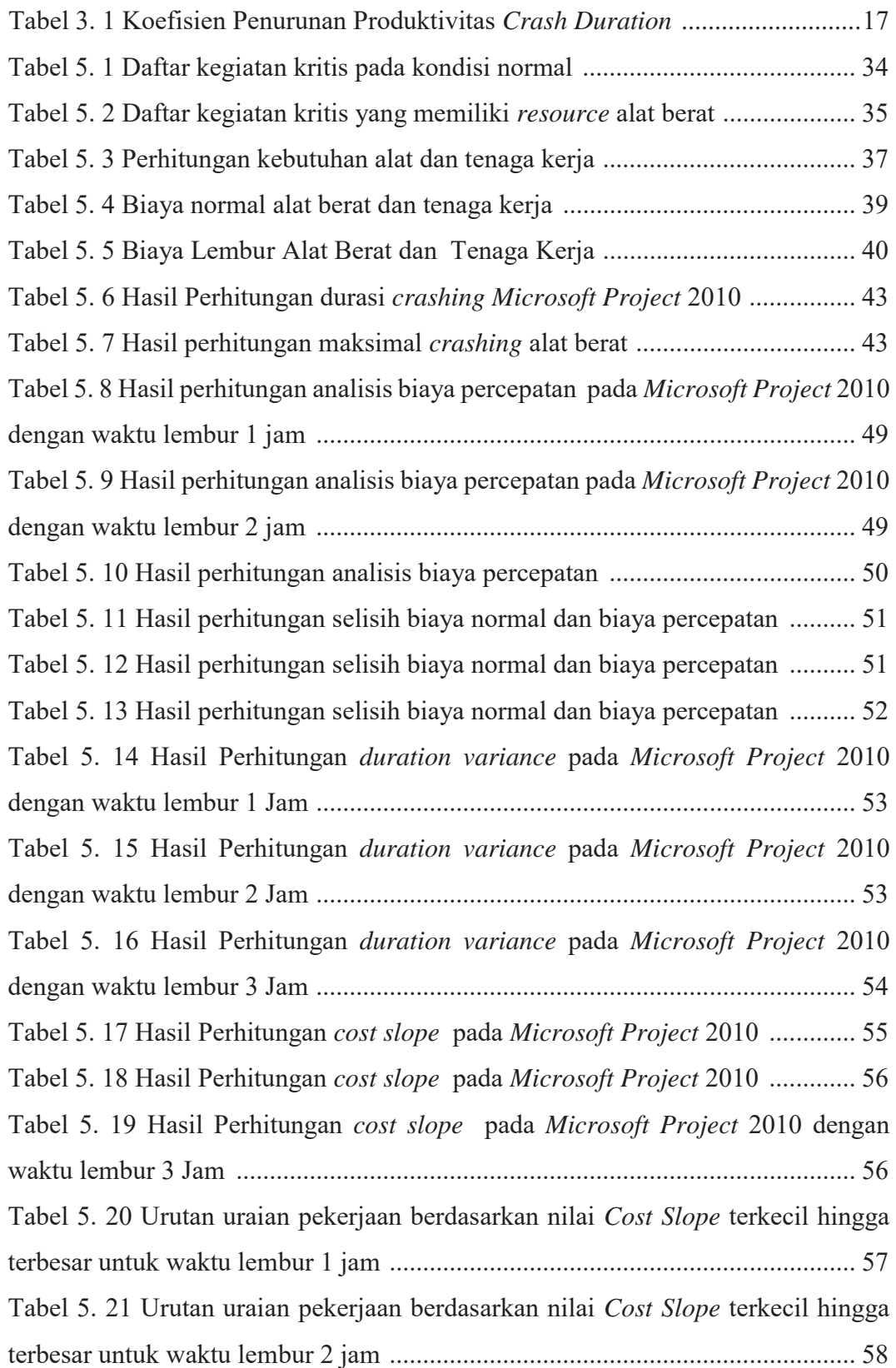

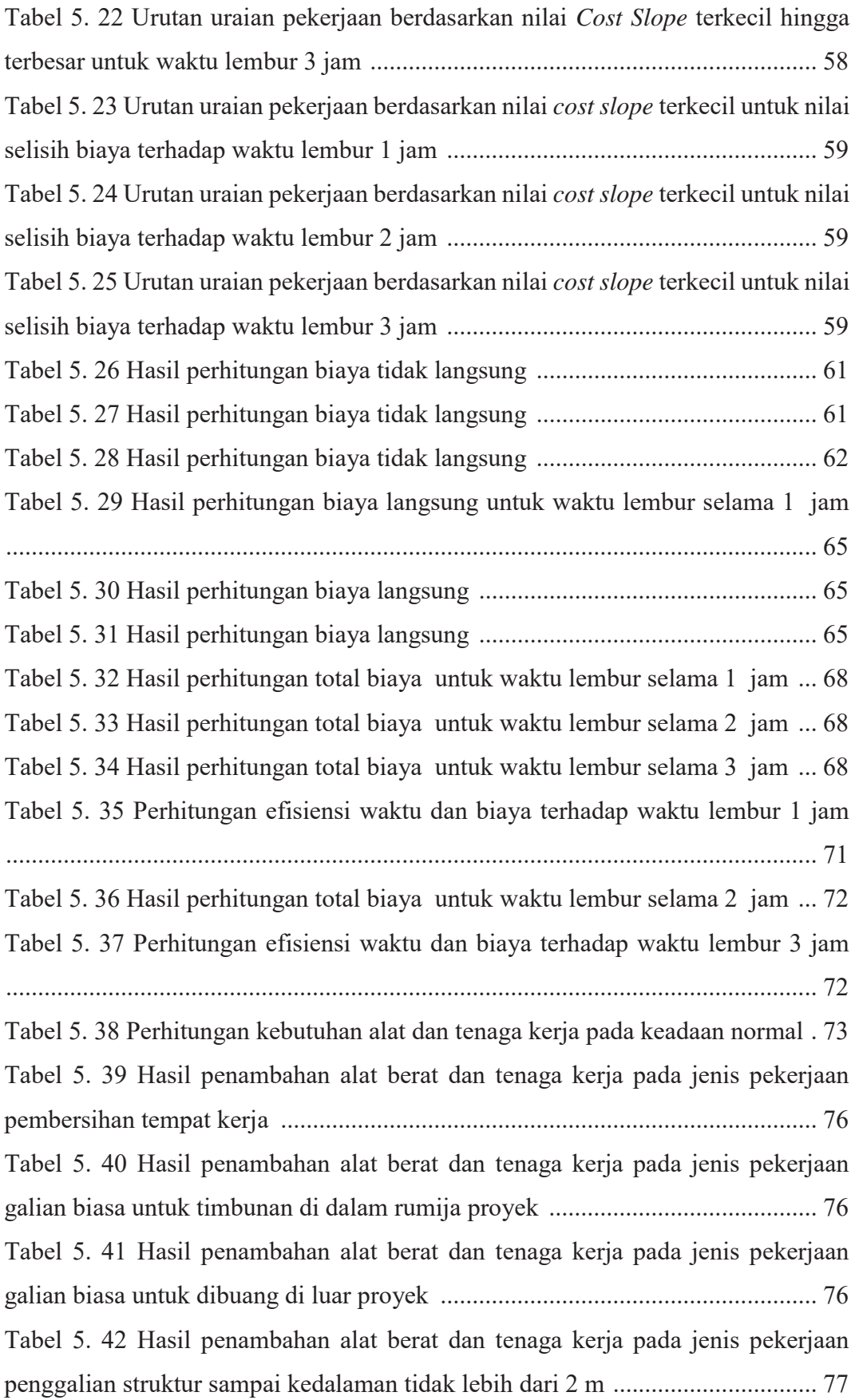

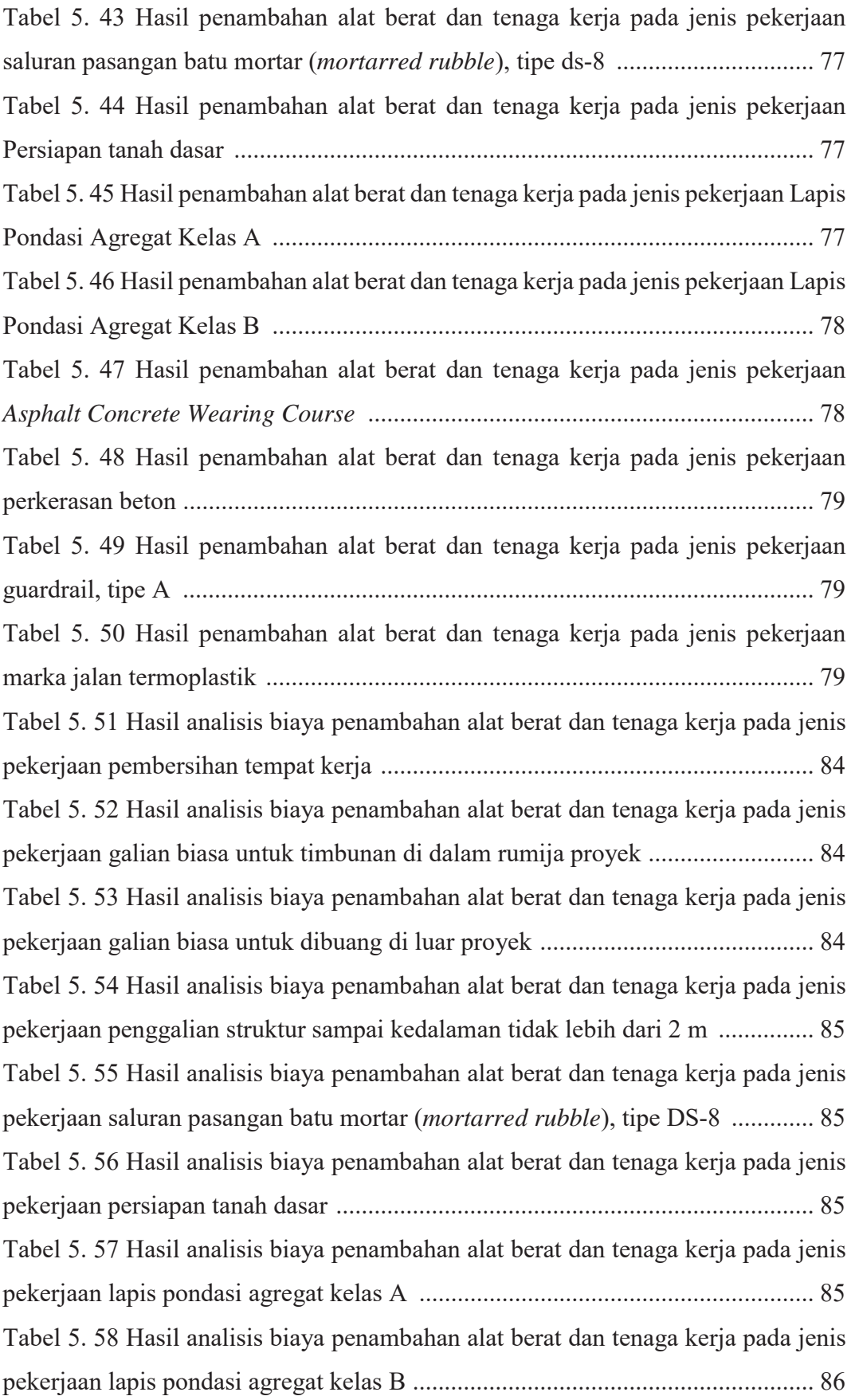

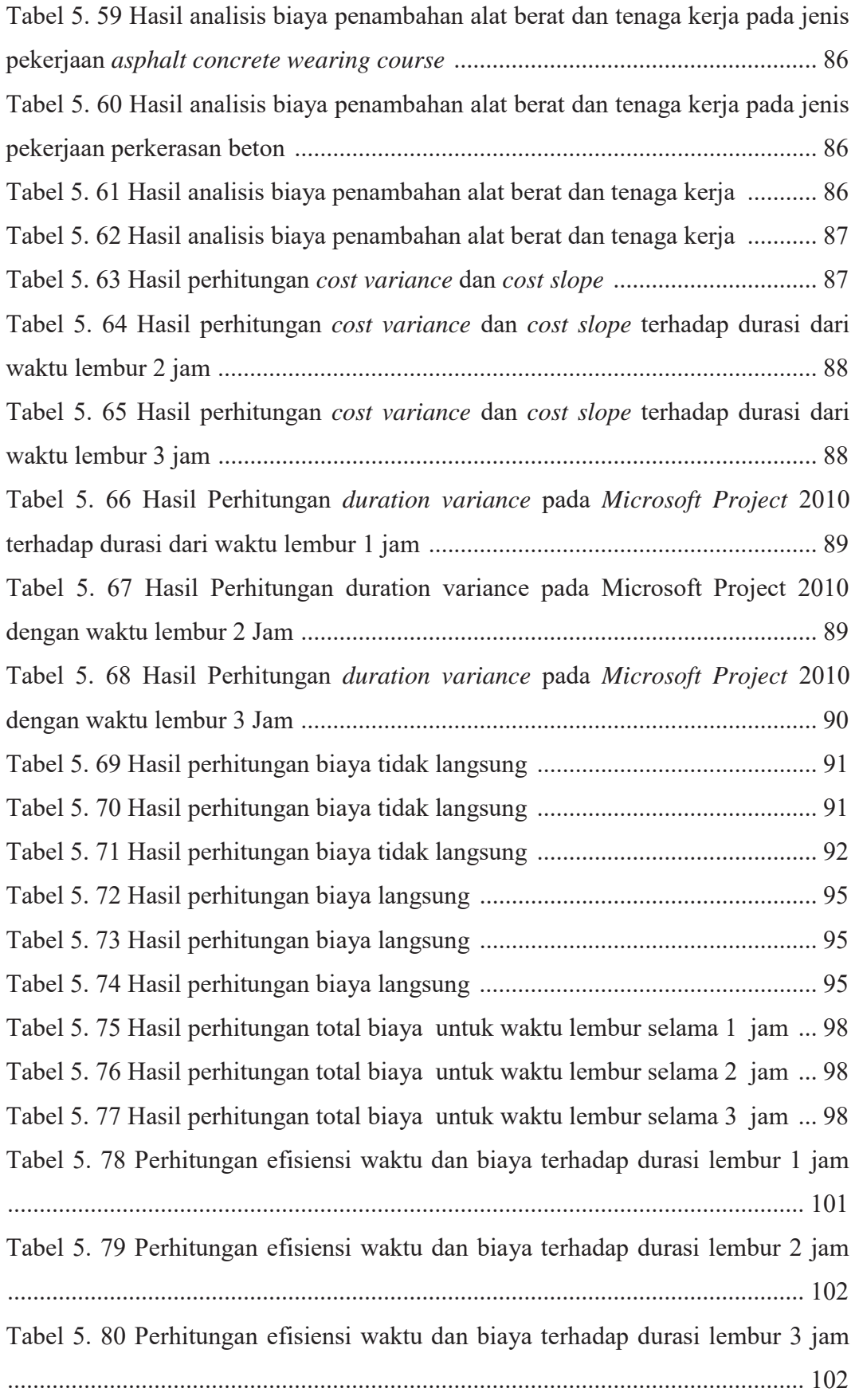

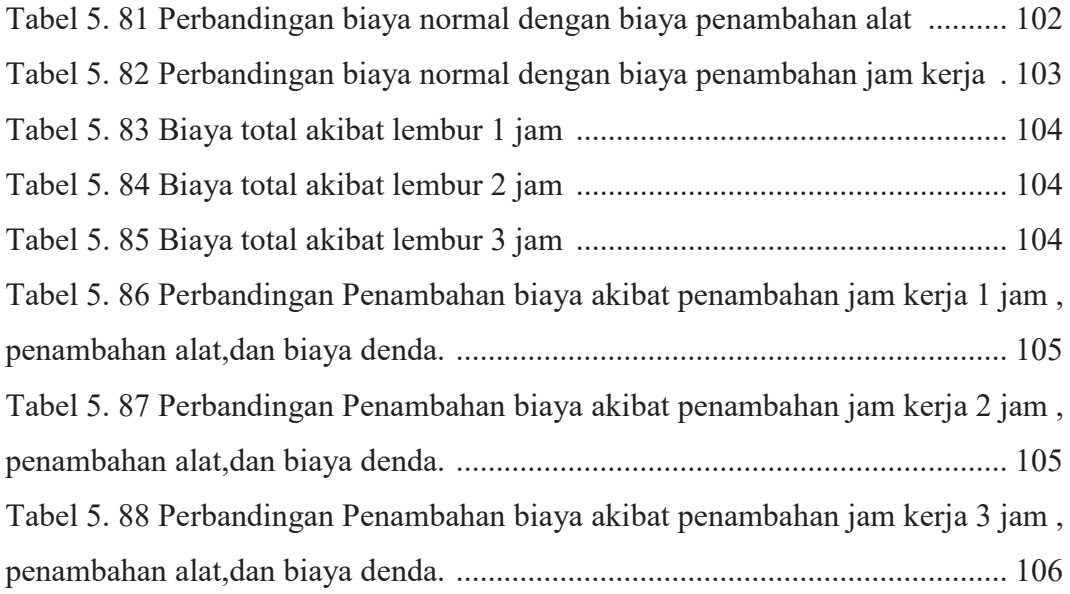

## **DAFTAR LAMPIRAN**

- LAMPIRAN 1 REKAPITULASI ANGGARAN BIAYA
- LAMPIRAN 2 RINCIAN REKAPITULASI ANGGARAN BIAYA
- LAMPIRAN 3 DAFTAR ANALISA HARGA SATUAN PEKERJAAN
- LAMPIRAN 4 DAFTAR HARGA SATUAN ALAT, BAHAN DAN UPAH
- LAMPIRAN 5 JADWAL WAKTU PELAKSANAAN (KURVA-S)
- LAMPIRAN 6 TABEL PERBANDINGAN RAB
- LAMPIRAN 7 GAMBAR *BAR CHART* DARI *MICROSOFT PROJECT*